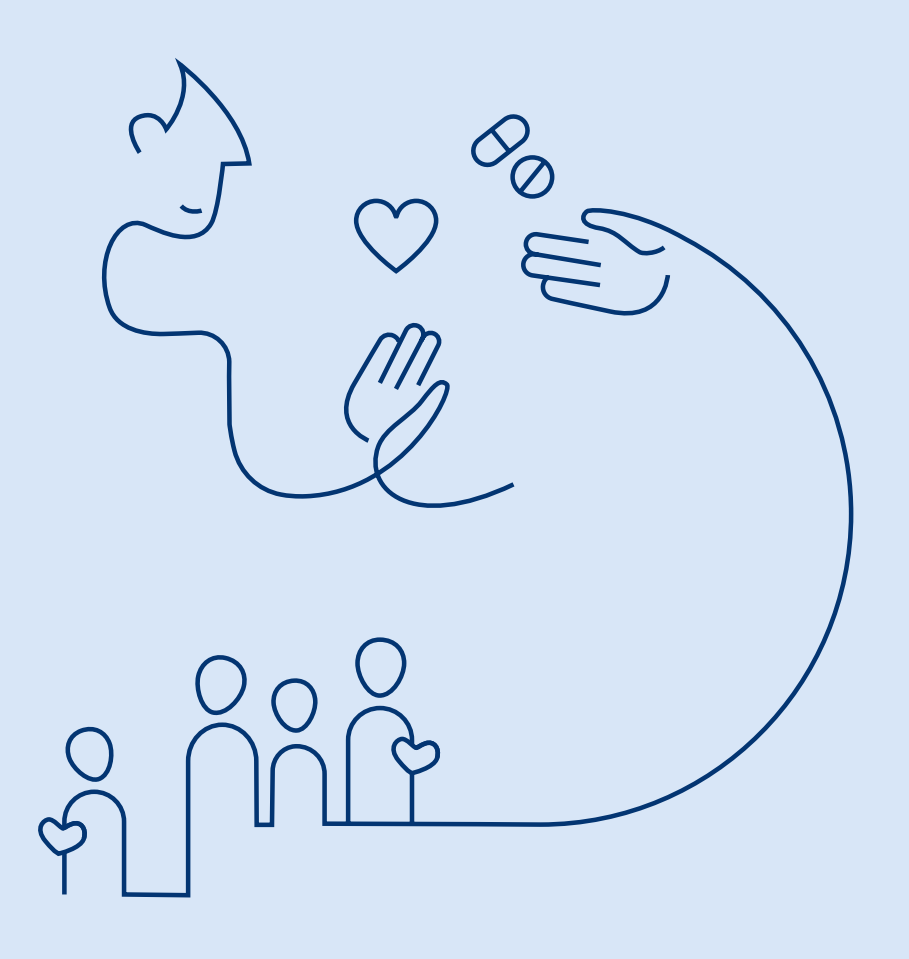

## **Questionario per il trattamento dell'ipoglicemia**

Questo questionario può aiutare le persone che soffrono di diabete a identificare meglio i segni, i sintomi e i fattori scatenanti dell'ipoglicemia. Compili il questionario e lo porti con sé al prossimo appuntamento con lo specialista.

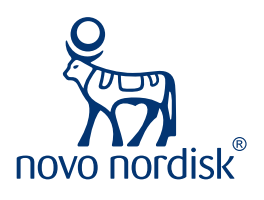

Può trovare ulteriori informazioni su **www.ipoglicemia.ch**

## **Questionario per il trattamento dell'ipoglicemia**

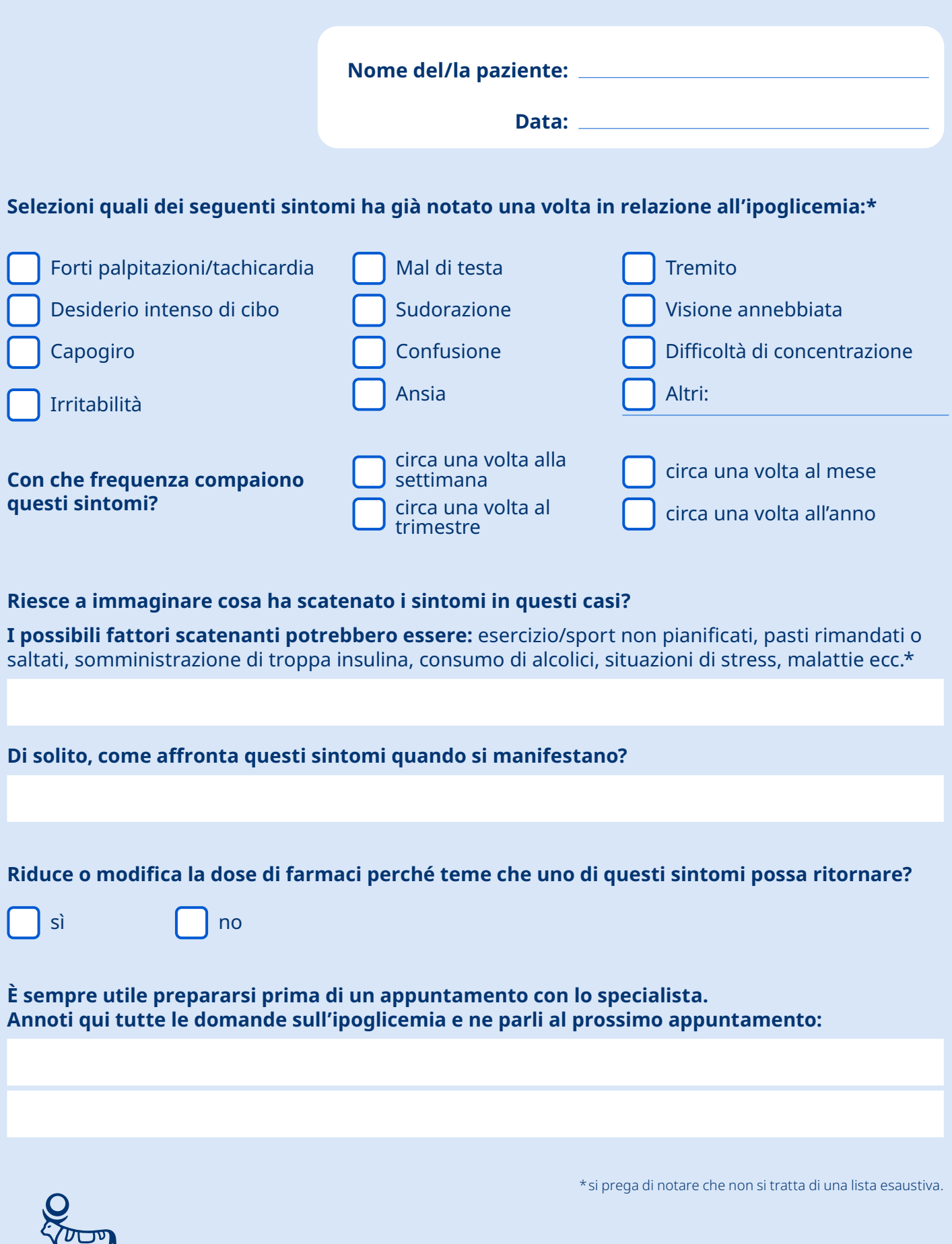

novo nordisk®

8058 Zürich

**Novo Nordisk Pharma AG**<br>
8058 Zürich<br> **WWW.ipoglicemia.ch**